# EE / CprE / SE 491 – sdmay19-02 CONVERT NATIVE MOBILE APP TO REACT NATIVE

#### Week 09 Report

October 30th - November 11th Client: Buildertrend (Rich Kalasky & Jake Johnson) Faculty Advisor: Mai Zheng

#### Team Members:

Victor Amupitan –– Chief Engineer of Design Lucas Kern –– Executive Meeting Facilitator Michielu Menning –– Lead Report Manager Kyle Nordstrom –– Co-Team Lead/Meeting Scribe Francis San Filippo –– Scrum Master Walter Seymour –– Co-Team Lead/ Team Communications Leader

# Weekly Summary

During this week we have been able to improve our app navigation. We will integrate React Navigator in order to obtain a fluent user flow. In addition we have made progress with intercepting API calls. We spoke with Buildertrend about the authentication and we are now able to successfully authenticate users. We will continue to pick up tickets and try to build a strong layout for the application.

## Past Week Accomplishments

- Hook up React Navigator
	- Will replace the navigation Lucas
	- Created helper components for the menu Victor
- Intercept and authenticate a user
	- Create a login request to the Buildertrend servers Frank
	- Spoke with Daric about API's All
- Updated the experience button Michielu
- Create sidebar experience buttons Lucas
	- Buttons for the side navigation bar
- Organize home page and sidebar
	- Build out the home group component -Kyle
	- Build out the side group component Walter
- Discussed how we will manage state All

○ Possibly going away from Redux

## Pending Issues

- Continue to watch API calls, and document reports
- Create main Screens that navitation will go to
- Hook up API calls to major components we already have built
- Connect the major and sub-components
- Research functional testing
- Enable authentication for components that are not public

# Individual Contributions

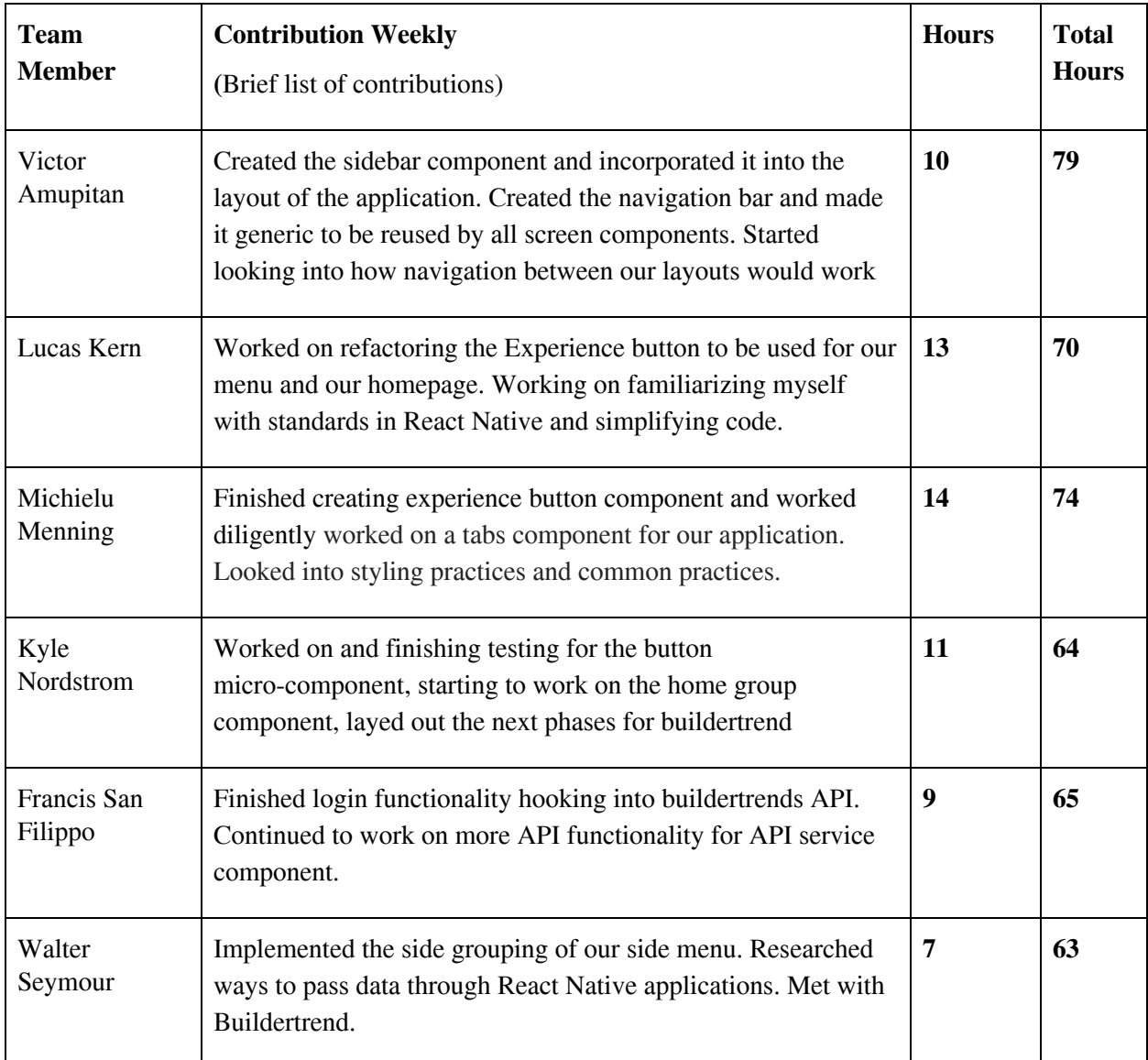

#### Plans for Coming Week

- Build home group layout
	- Need to organize the
	- Toggle Button Lucas
- Create Fill in screens for each major component
	- There are around 20 major components
	- Create new components for each screen for navigation's sake
- Continue to Watch API calls
	- Contact Rich for API questions
	- Get other API calls stored in application
- Build out some smaller components
	- Profile Sections
	- Home Button in sidebar
- Finish implement navigation between components
	- Either implement or add a navigation lib
	- Create and add navigators for the different screen layouts

## Summary of weekly advisor meeting

We spoke with Mai Zheng about organizing another meeting. He will be gone this week so we just planned on speaking to him after thanksgiving. This will be good preparation for the final demo, we plan to get his advice on the upcoming steps for the project.